## R User Guide >>>CLICK HERE<<<

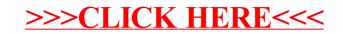